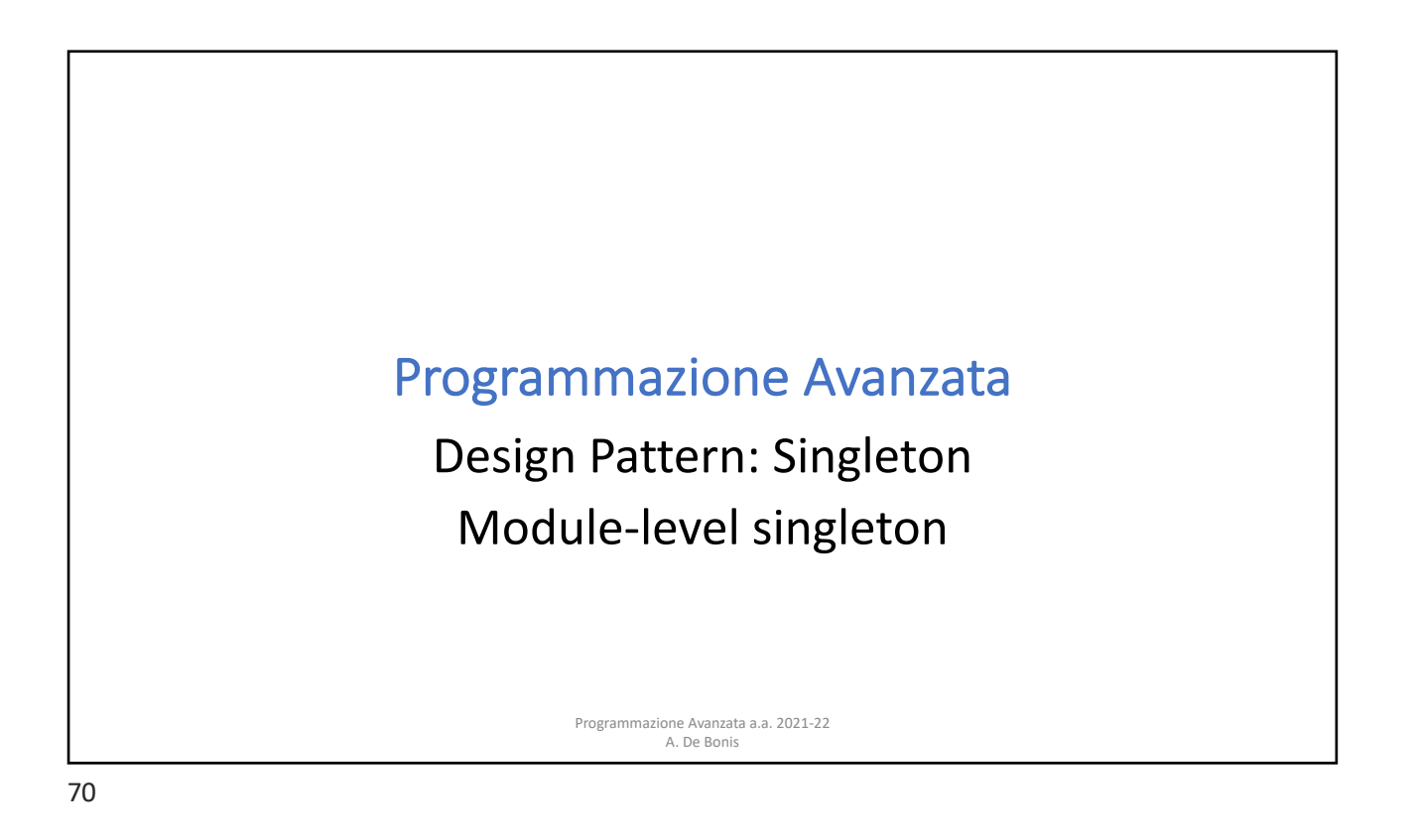

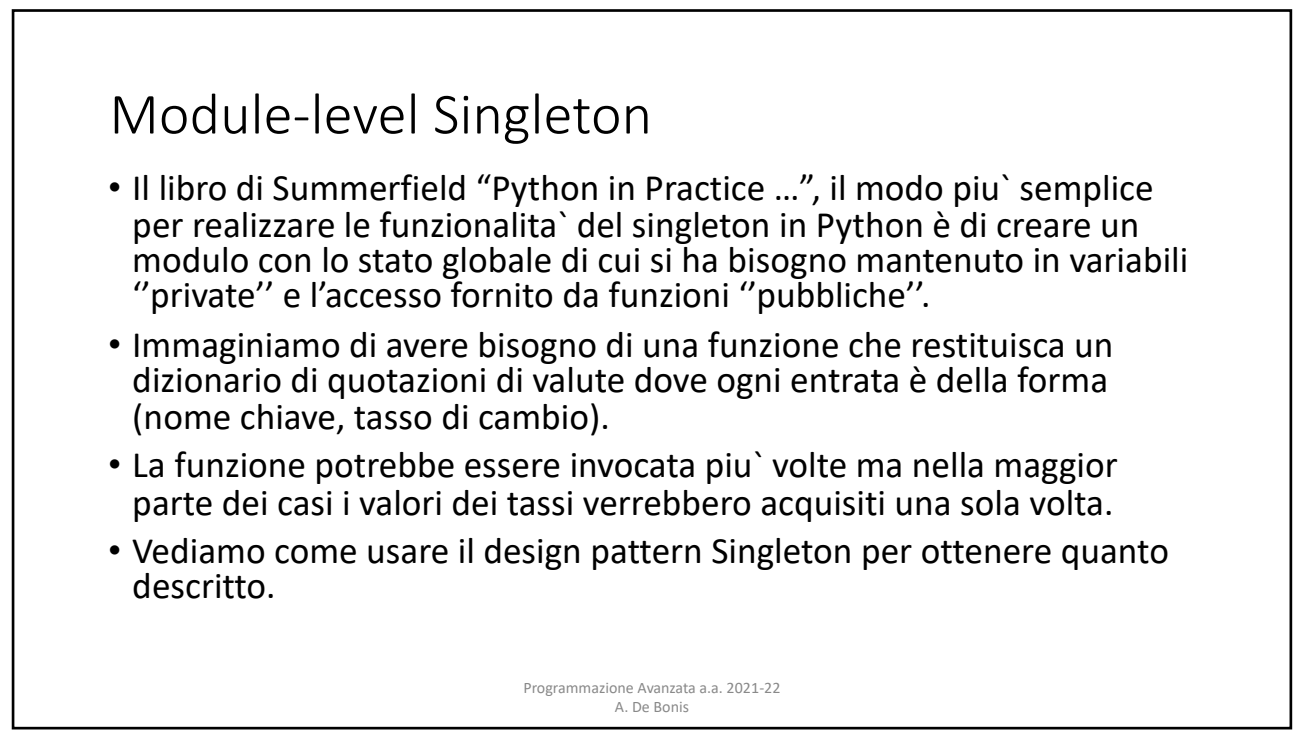

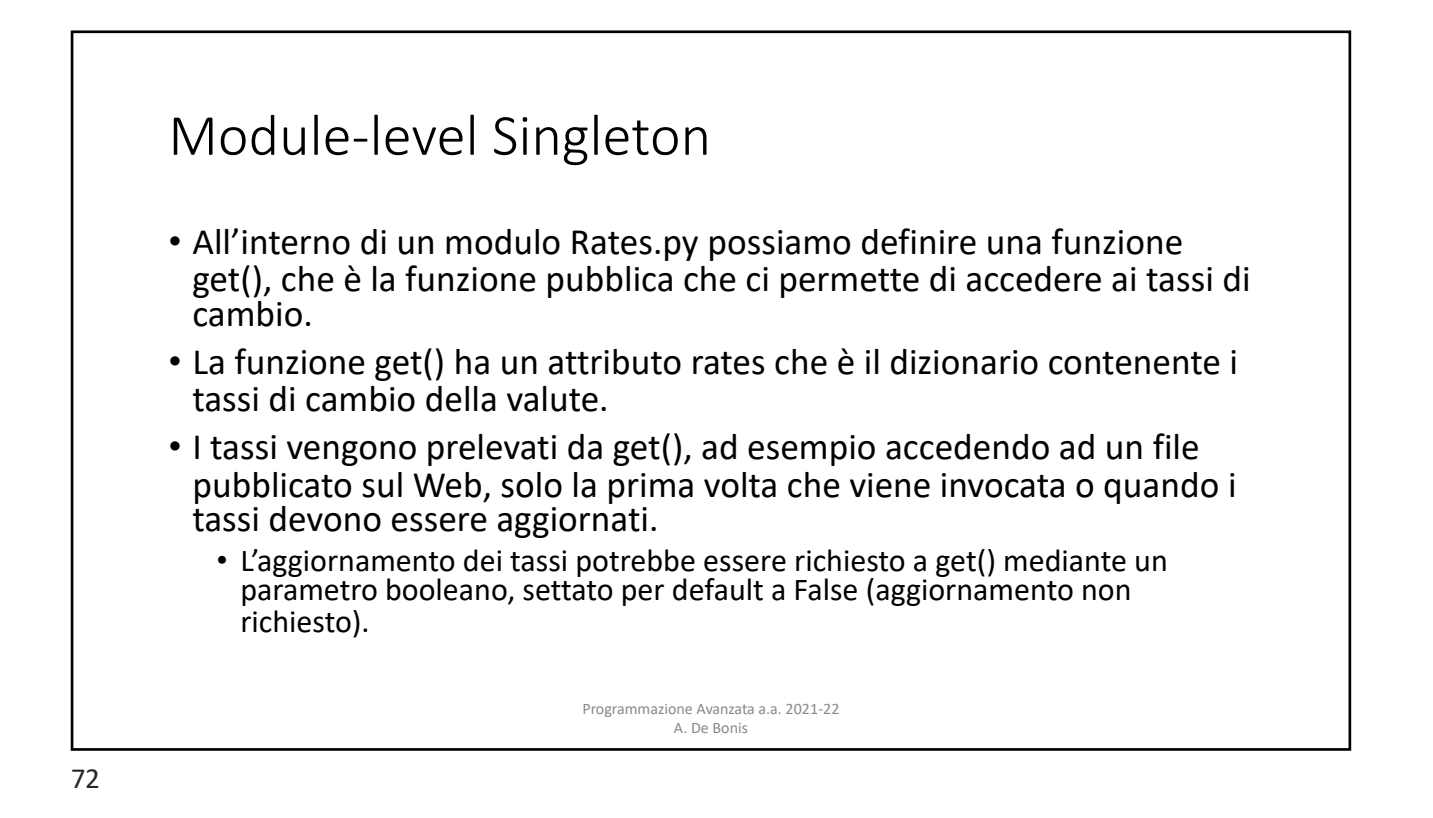

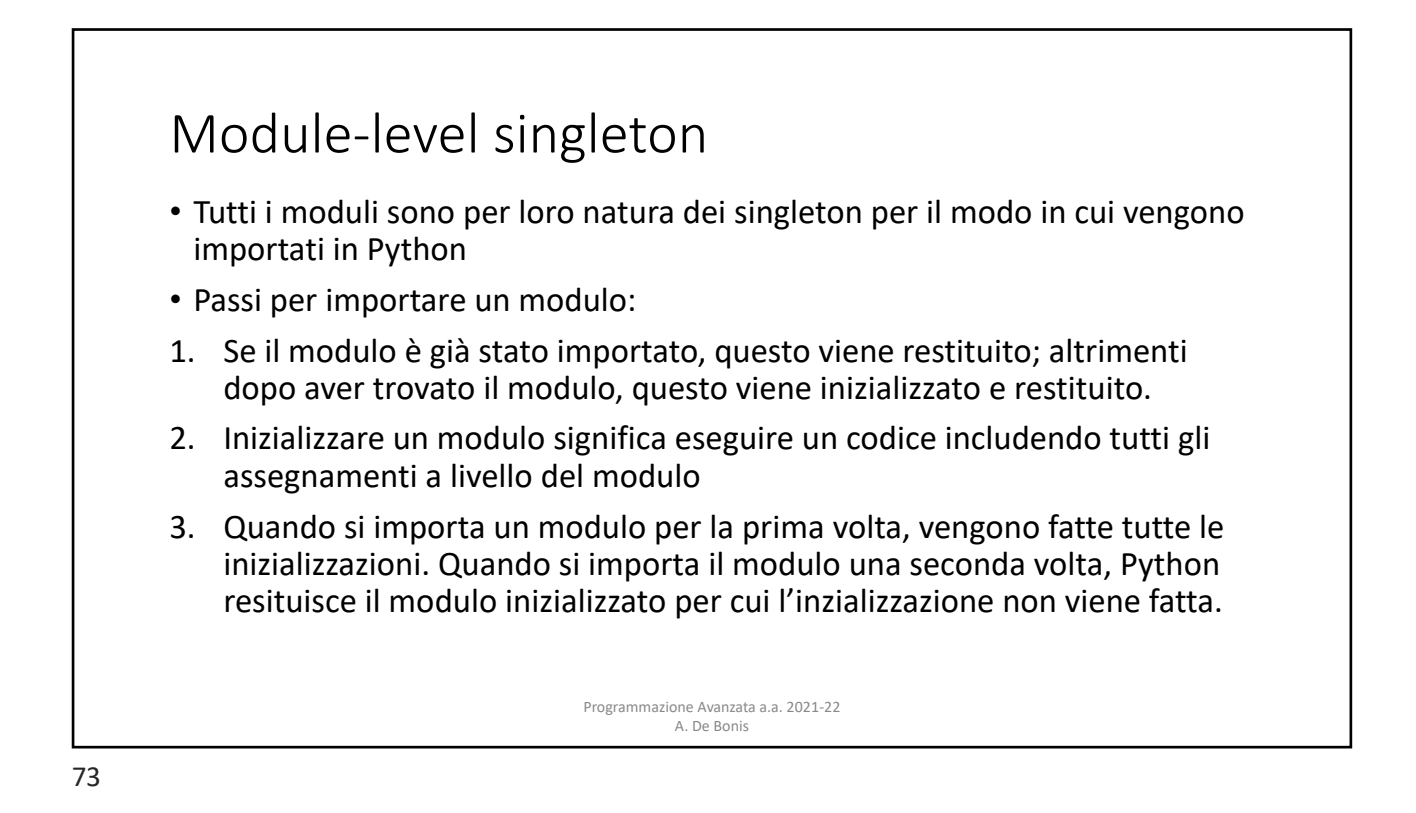

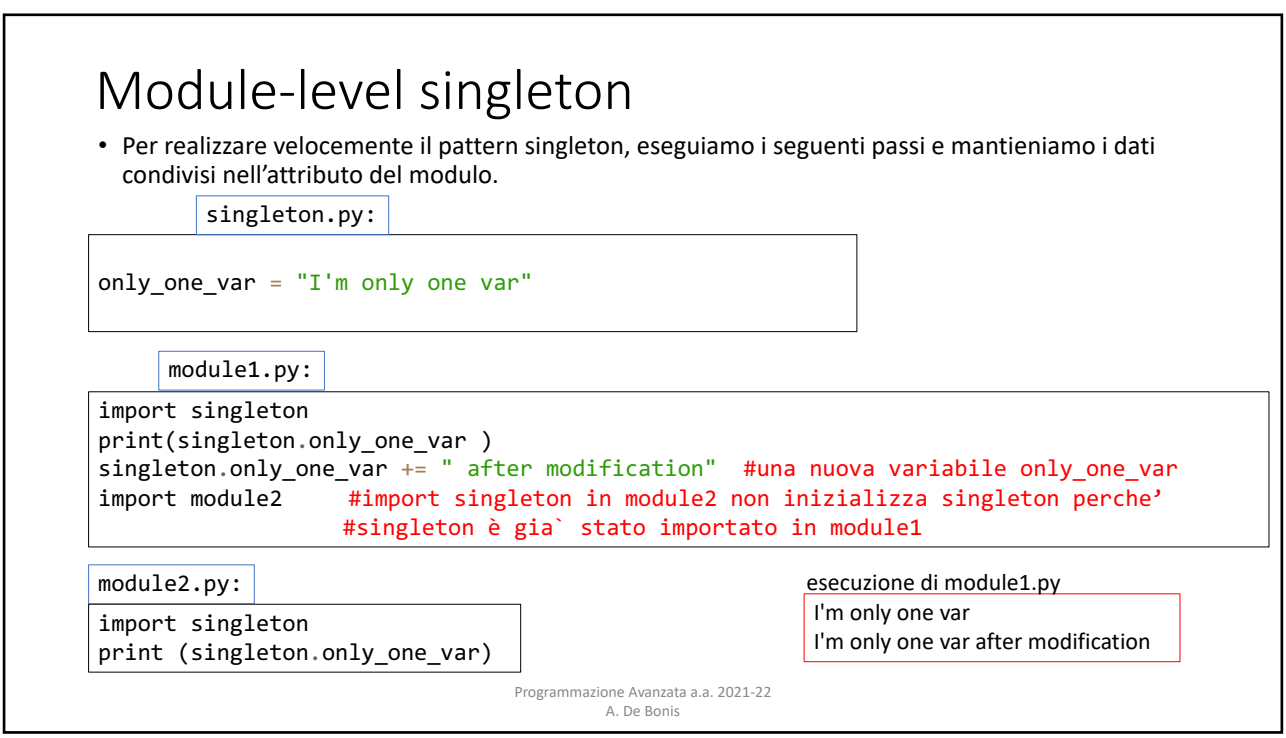

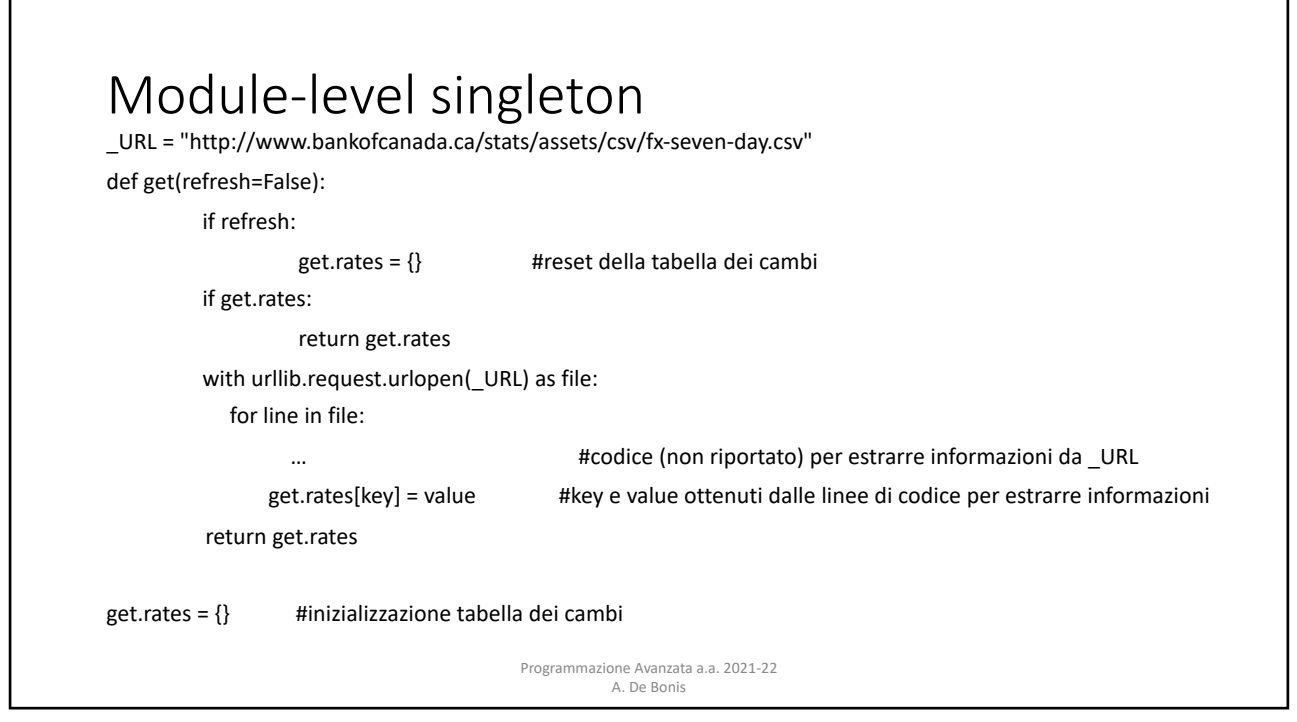

## Module-level singleton

- La funzione get è in un modulo Rates.py che viene importato in quello contenente il programma principale
- il valore singleton è la tabella dei tessi di cambio ed è memorizzato nella variabile globale get.rates di Rates.py
- Quando viene importato il modulo Rates.py, la tabella get.rates è inizializzata con dizionario vuoto
- La funzione Rate.get (di cui rates è un attributo) ricomputa i valori di get.rates solo se invocata per la prima volta o se è invocata con il parametro refresh uguale a true (refresh di default è false).
- Il programma invoca Rates.get con refresh uguale a false per ottenere la tabella dei tassi di cambio ma non accede direttamente a Rates.get.rates. In questo modo Rates.get.rates è una variabile privata del modulo.
	- Rates.get.rates viene inizializzato una sola volta fuori da Rates.get

Programmazione Avanzata a.a. 2021-22 A. De Bonis

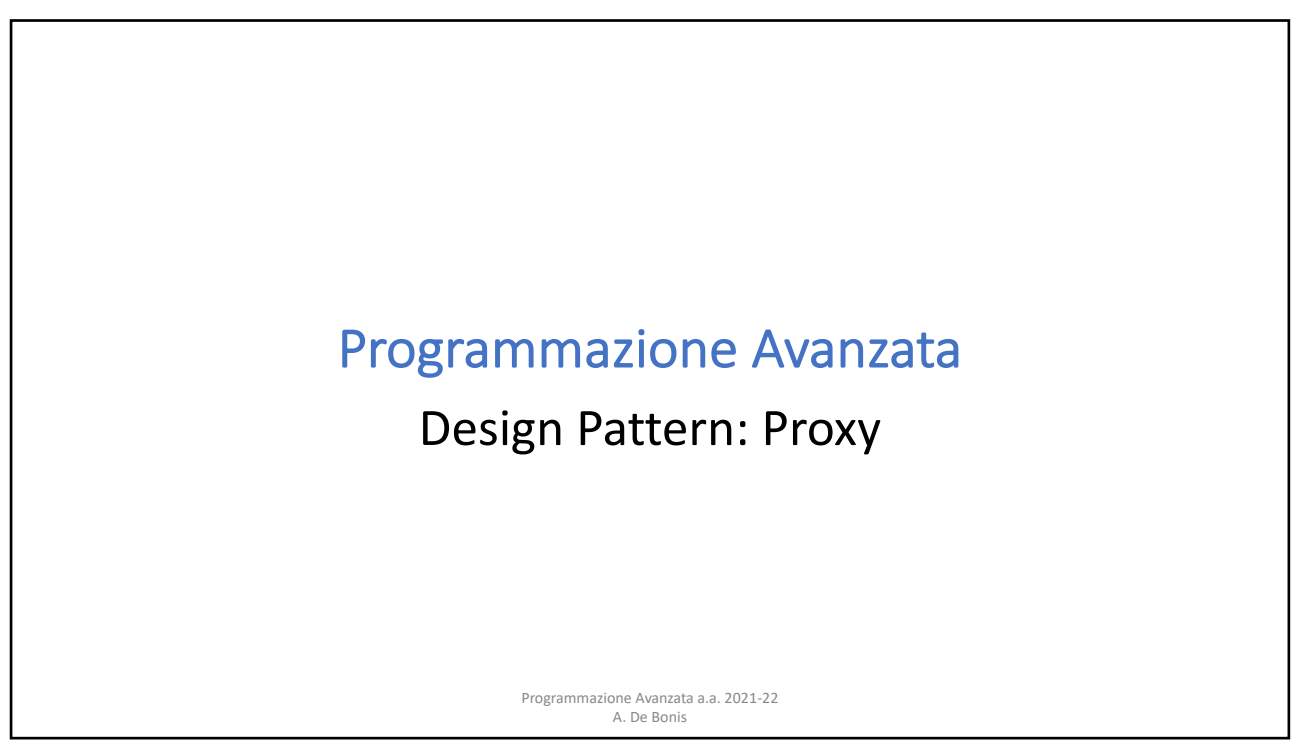

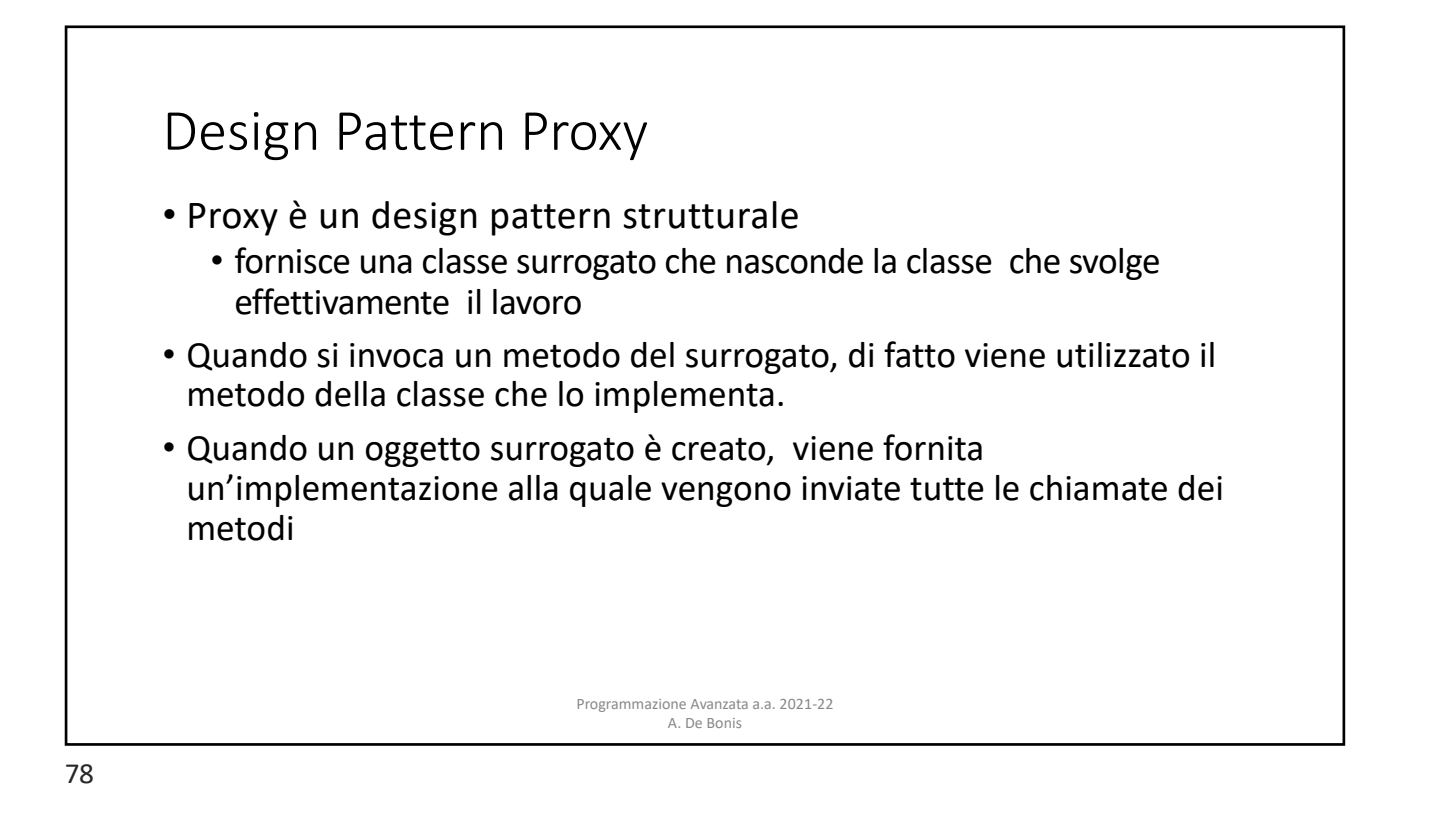

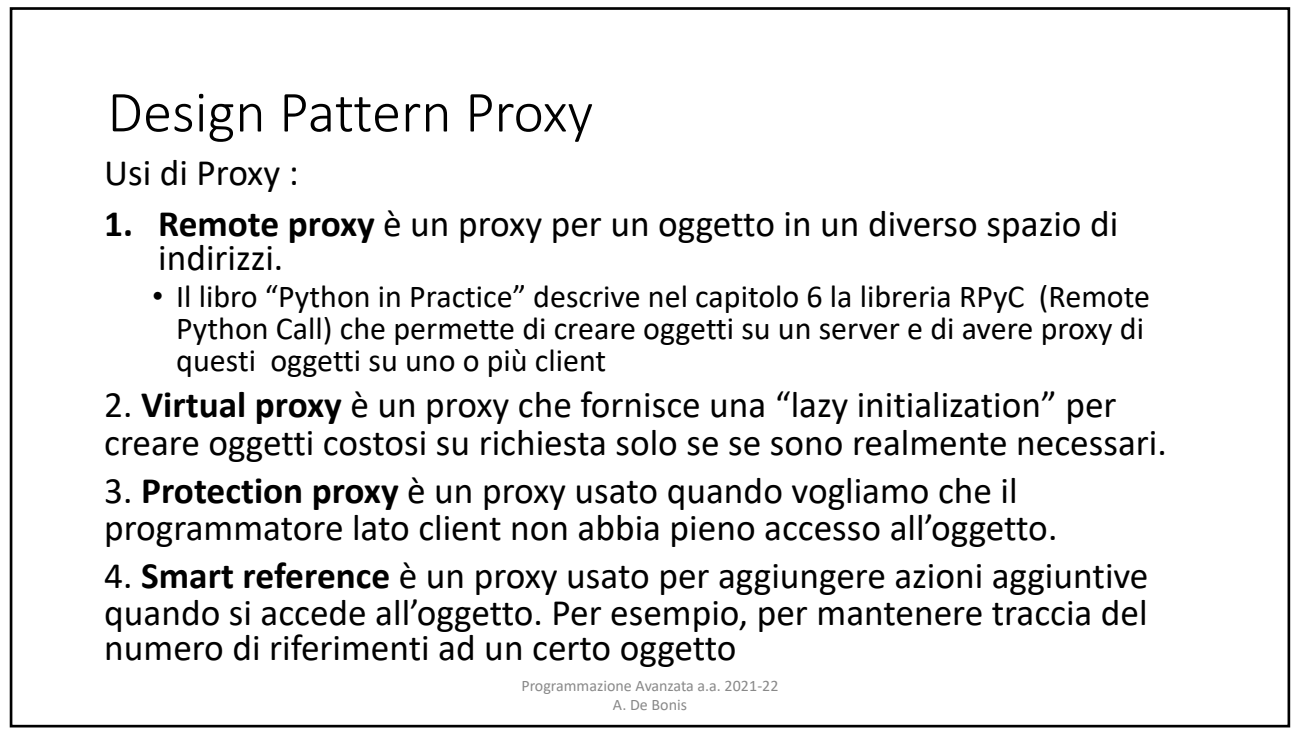

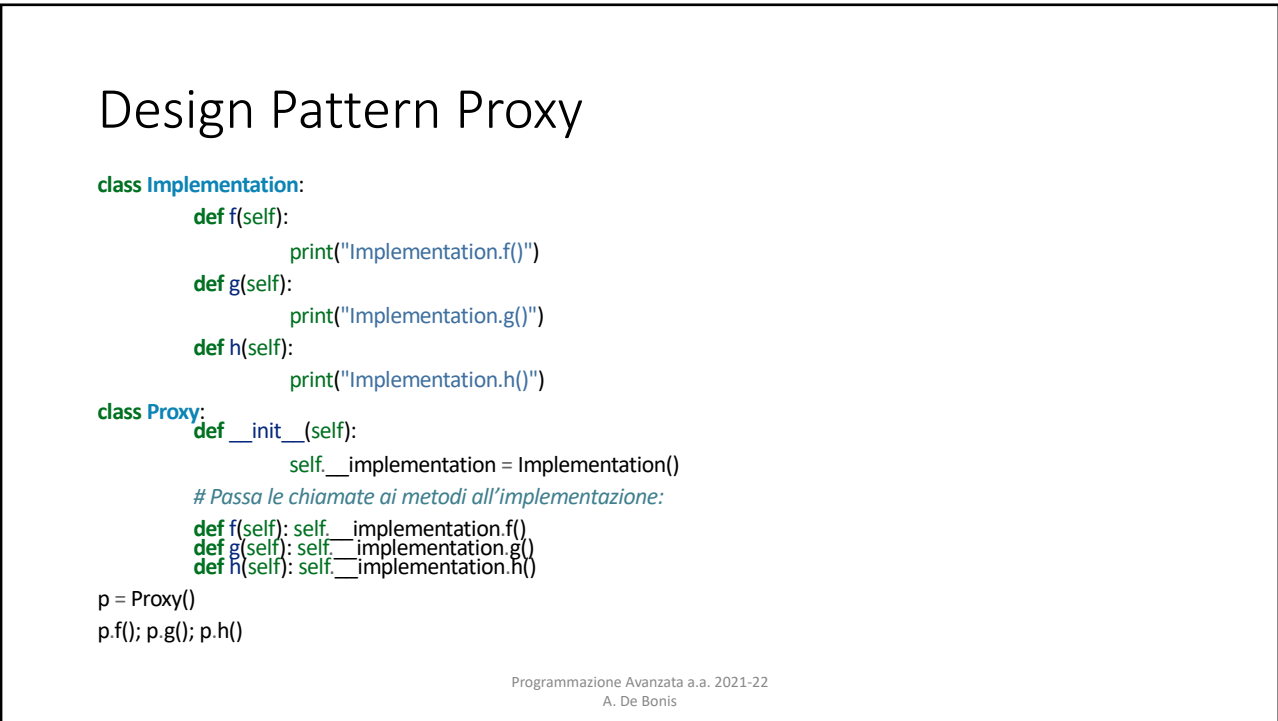

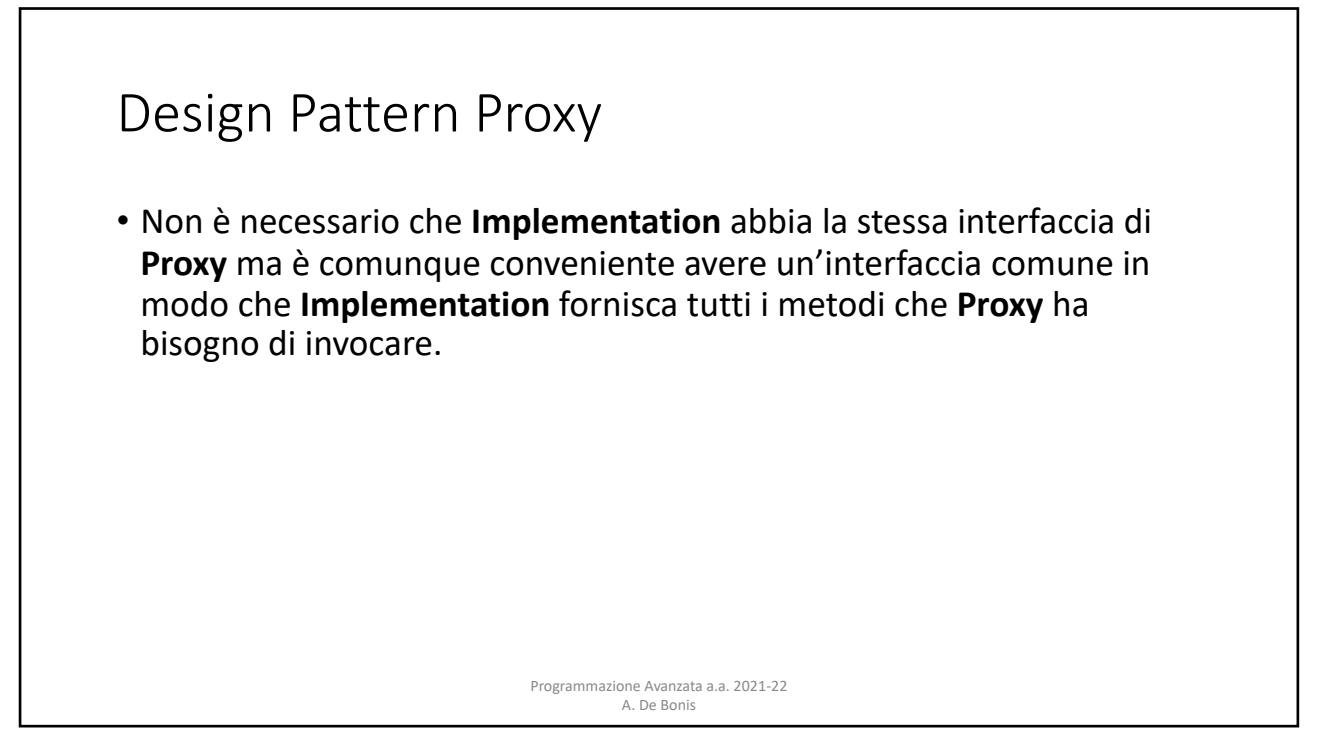

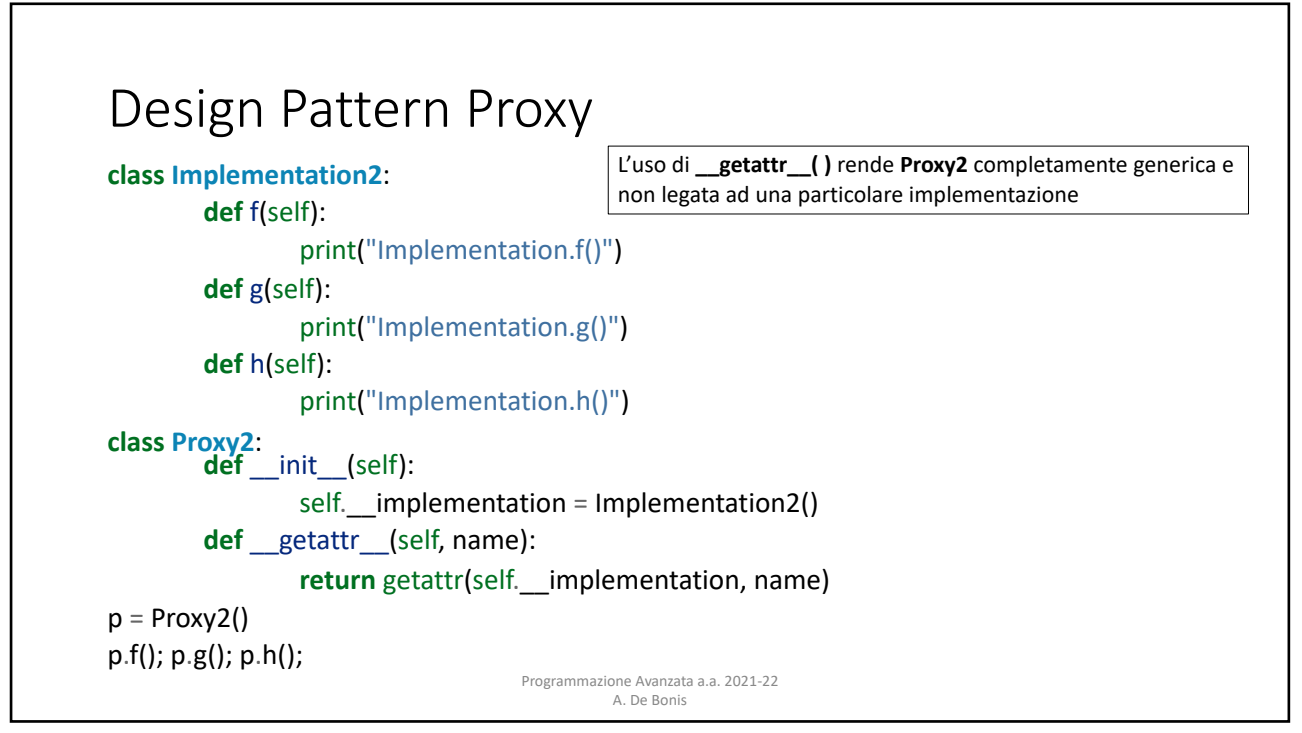

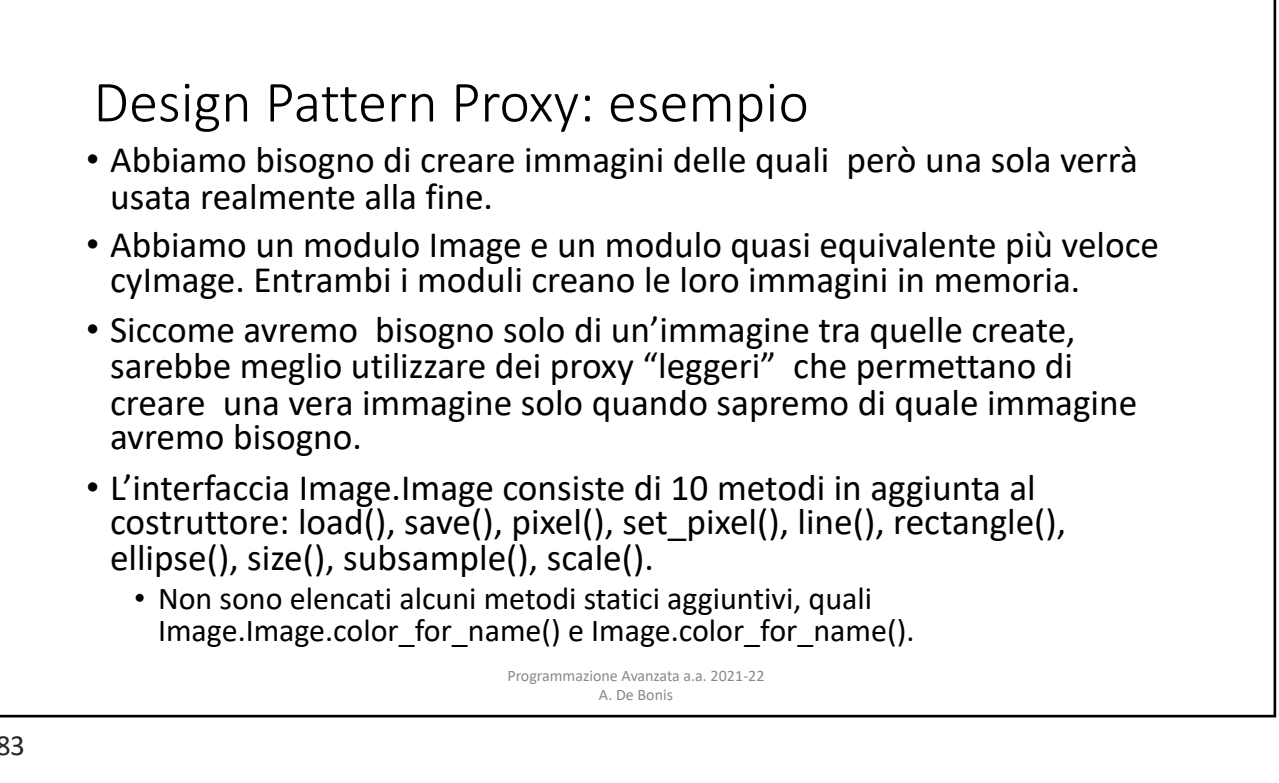

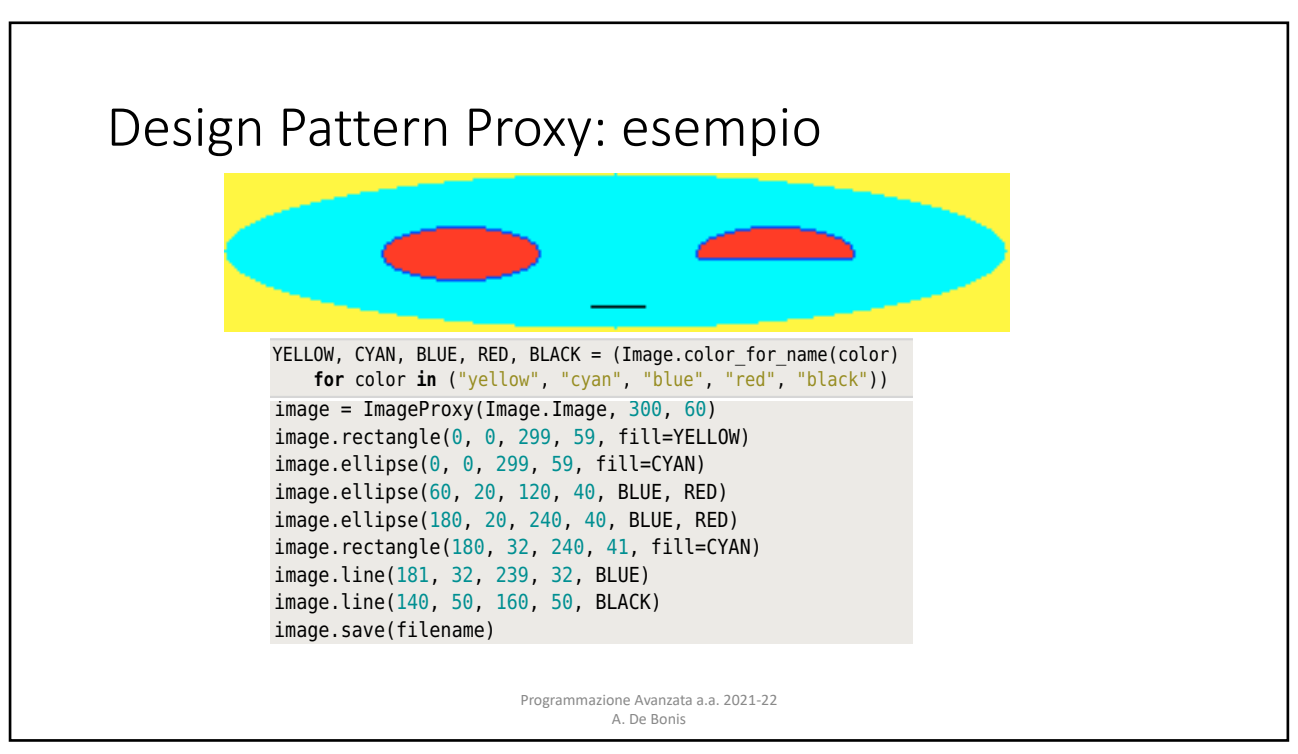

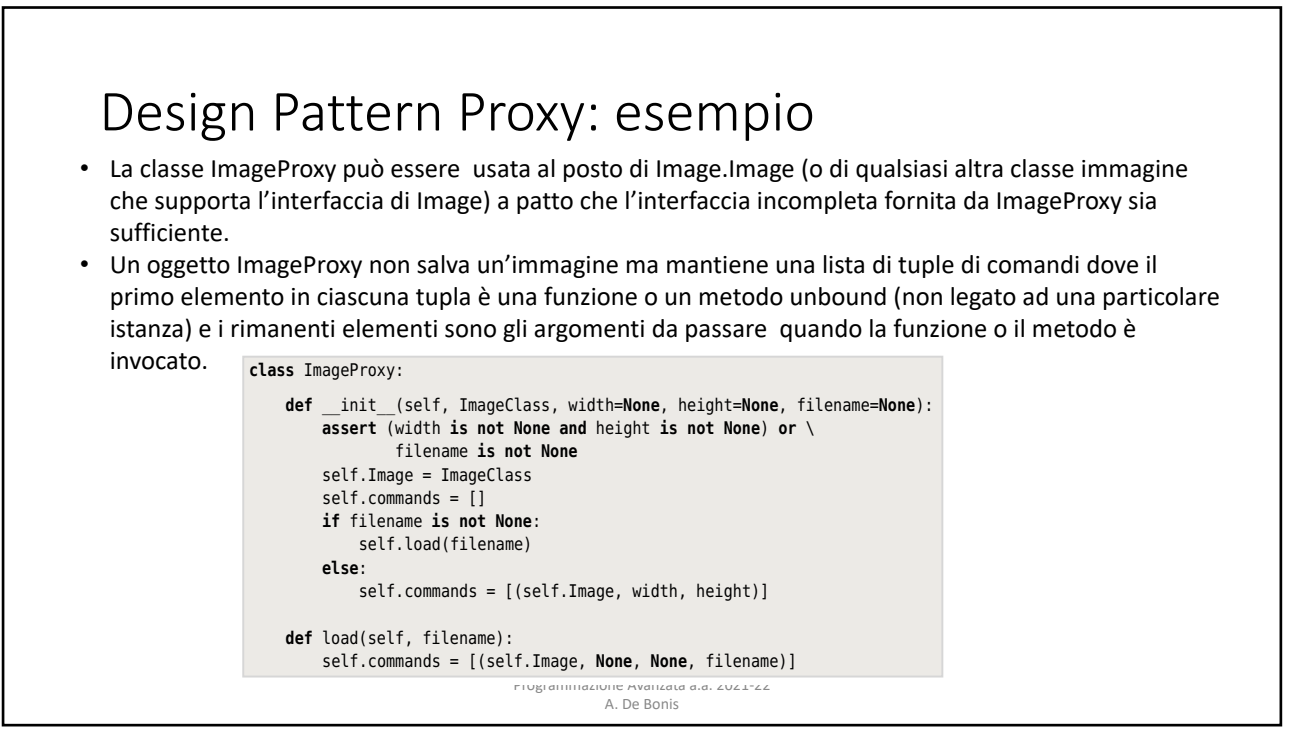

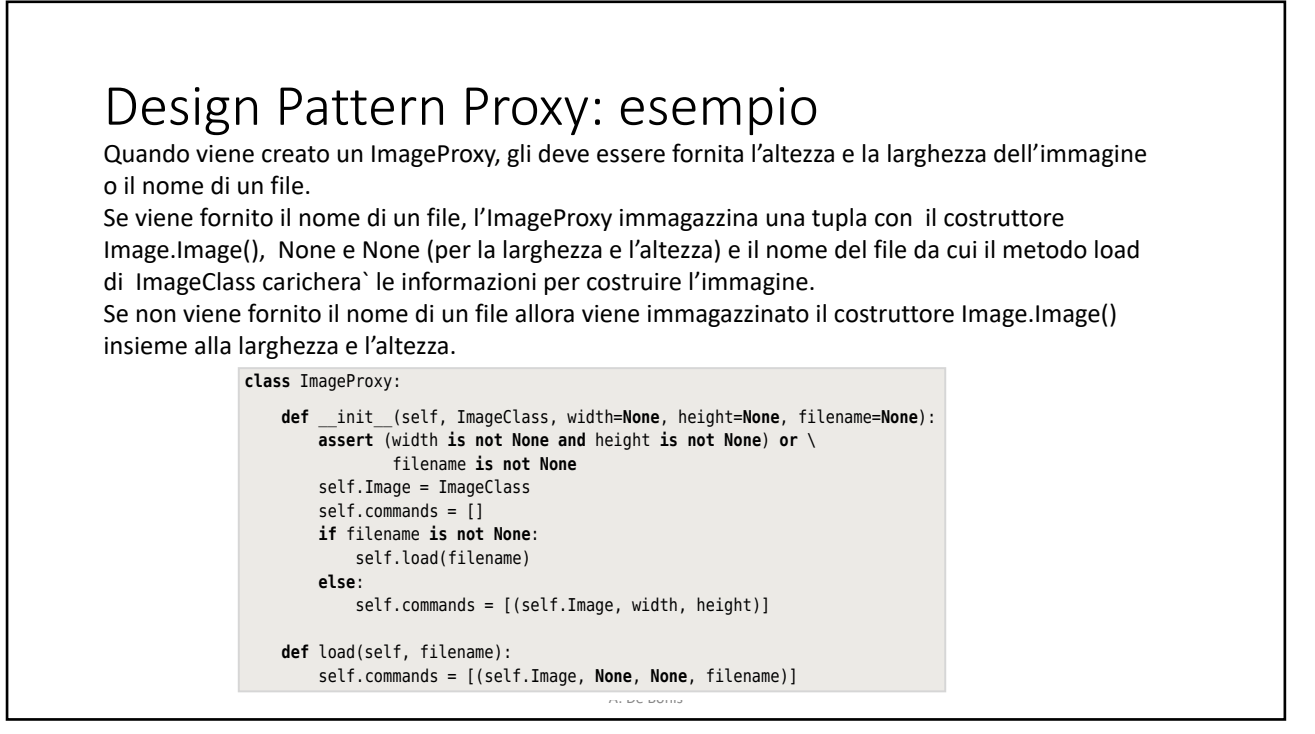

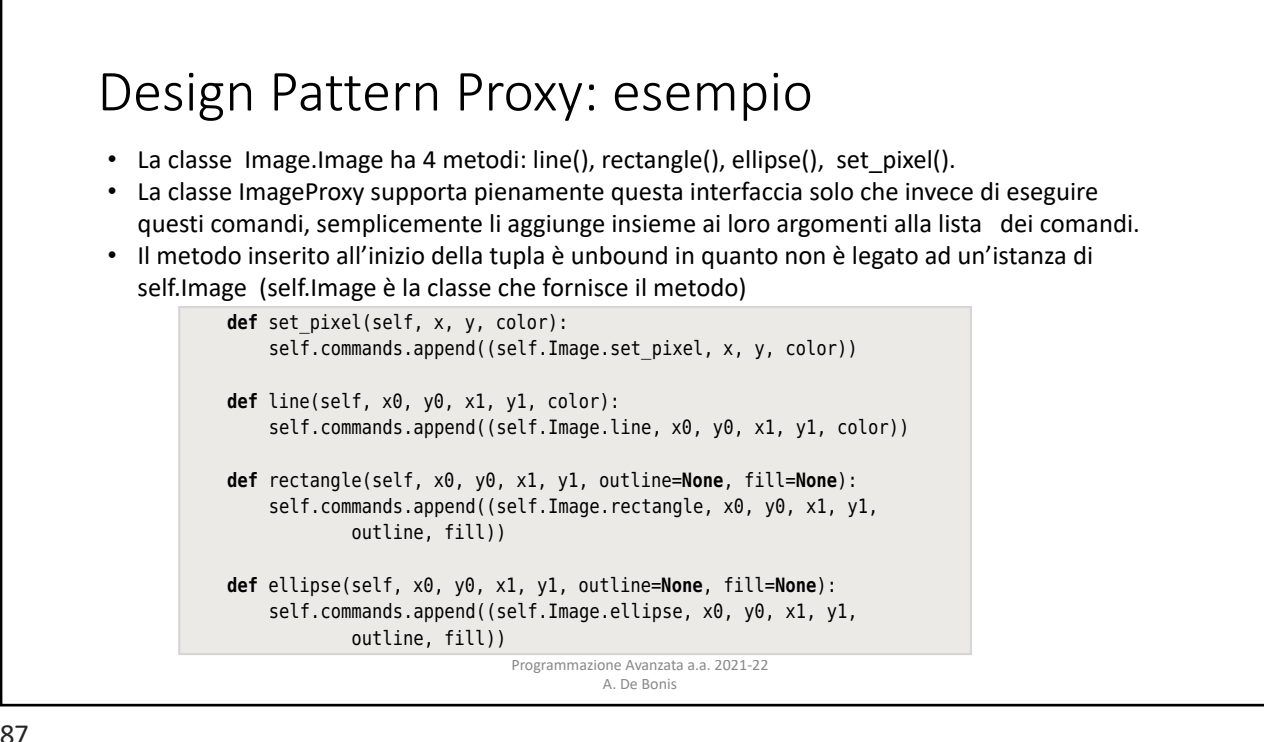

 $W_{\rm eff}$  is contracted, it must be given a width and height (to create and height (to create and height (to create and

## Design Pattern Proxy: esempio self.commands.append((self.Image.rectangle, x0, y0, x1, y1, outline, fill, fill, fill, fill, fill, fill, fill, fill, fill, fill, fill, fill, fill, fill, fill, fill, fill,

• Solo quando si sceglie di salvare l'immagine, essa viene effettivamente creata e viene quindi pagato il prezzo relativo alla sua creazione, in termini di computazione e uso di memoria.

**def** line(self, x0, y0, x1, y1, color):

- · Il primo comando della lista self.commands è sempre quello che crea una nuova immagine. Quindi il primo comando viene trattato in modo speciale salvando il suo valore di ritorno (che è un Image.Image o un cyImage.Image) in image.
- Poi vengono invocati nel for i restanti comandi passando image come argomento insieme agli altri argomenti.
- Alla fine, si salva l'immagine con il metodo Image.Image.save().

```
return image return image
         def save(self, filename=None):
             command = self.commands.pop(0) function, *args = command
              image = function(*args)
             for command in self.commands:
                  function, *args = command
                  function(image, *args)
 image.save(filename)
70 Chapter 2. Structural Design Patterns in Python
```
definition of the set  $\mathcal{S}_{\mathcal{A}}$  and  $\mathcal{S}_{\mathcal{A}}$  and  $\mathcal{S}_{\mathcal{A}}$  and  $\mathcal{S}_{\mathcal{A}}$  and  $\mathcal{S}_{\mathcal{A}}$ 

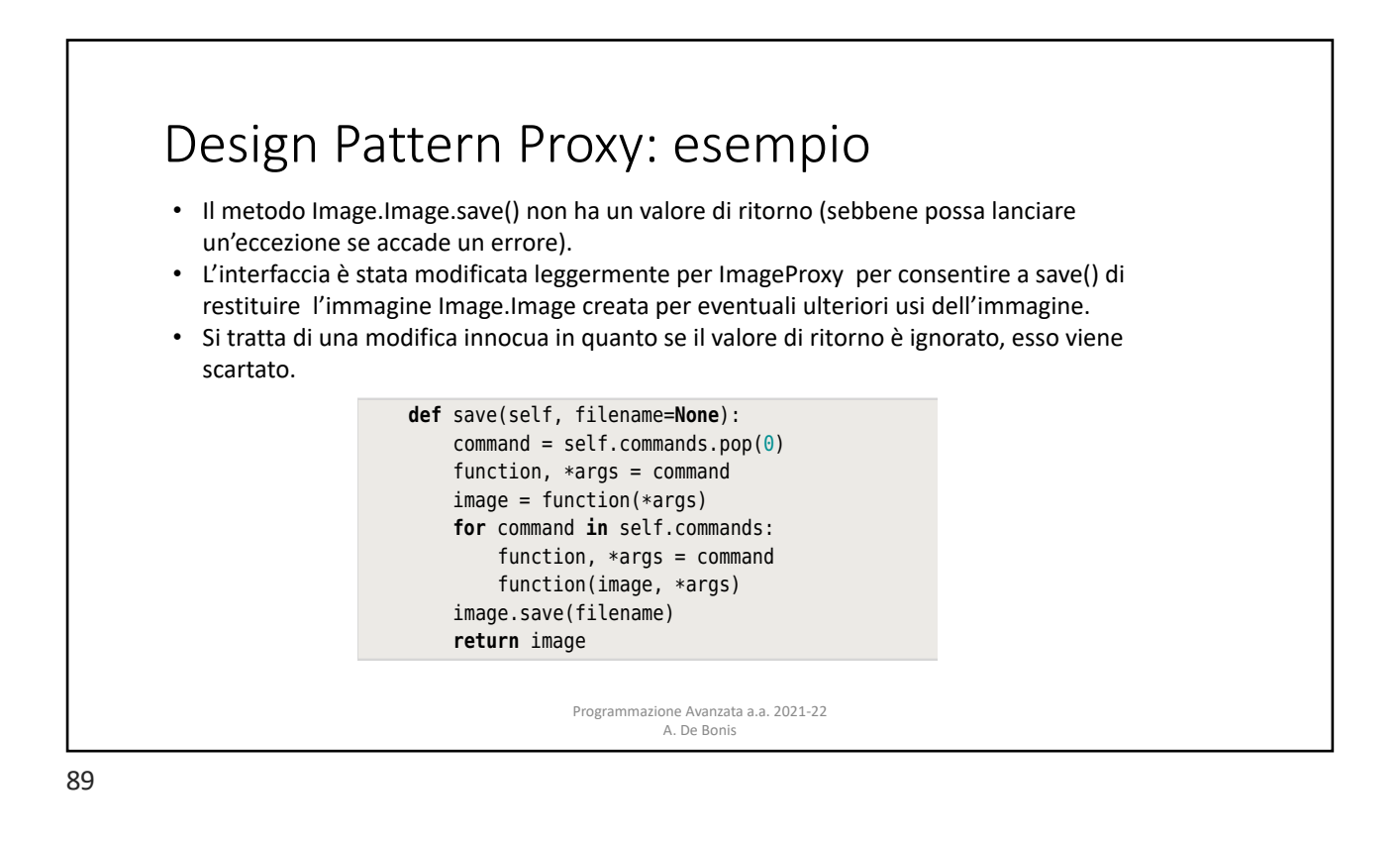

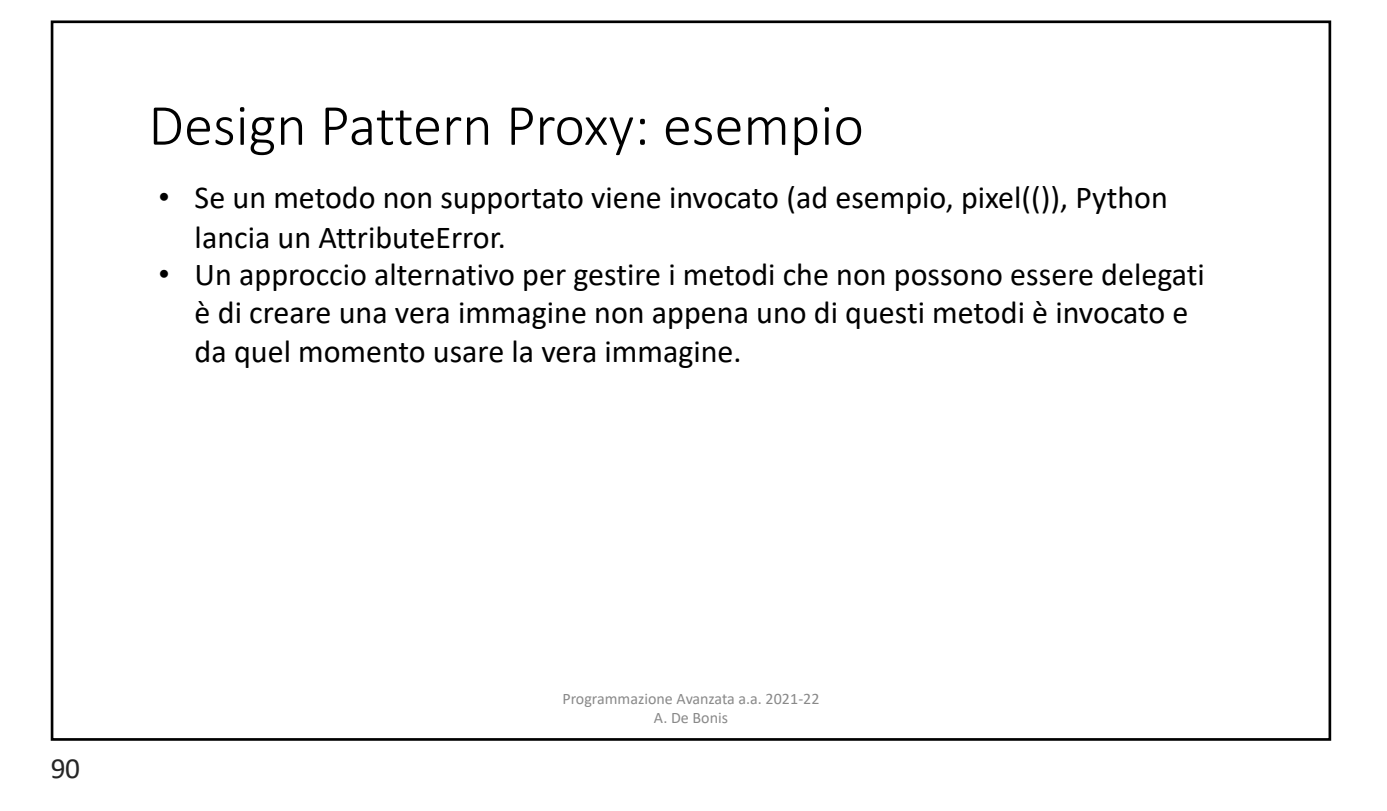

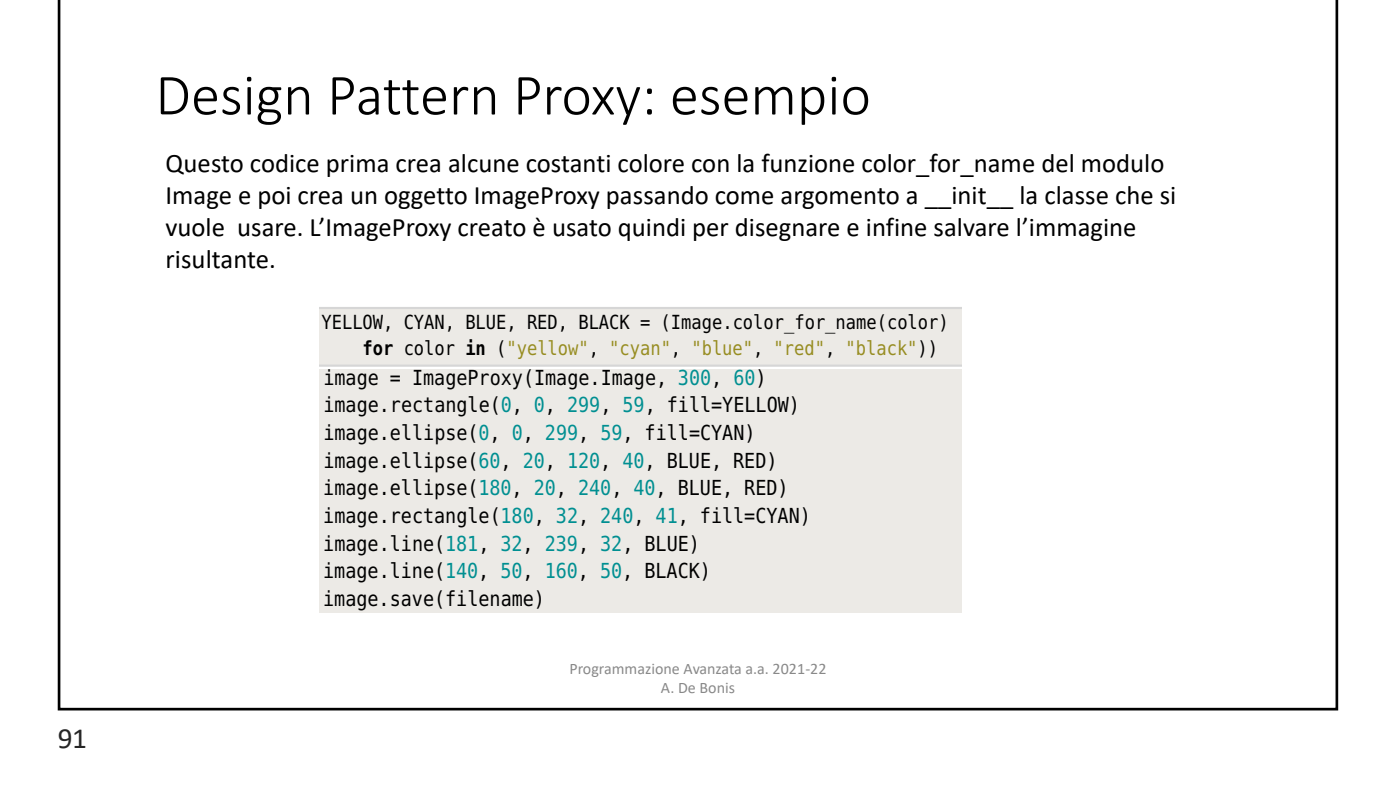

## Design Pattern Proxy: esempio

- Il codice alla pagina precedente avrebbe funzionato allo stesso modo se avessimo usato Image.image() al posto di ImageProxy().
- Usando un image proxy, la vera immagine non viene creata fino a che il metodo save non viene invocato. In questo modo il costo per creare un'immagine prima di salvarlo è estremamente basso (sia in termini di memoria che di computazione) e se alla fine scartiamo l'immagine senza salvarla perdiamo veramente poco.
- Se usassimo Image.Image, verrebbe effettivamente creato un array di dimensioni width × height di colori e si farebbe un costoso lavoro di elaborazione per disegnare (ad esempio, per settare ogni pixel del rettangolo) che verrebbe sprecato se alla fine scartassimo l'immagine.

Programmazione Avanzata a.a. 2021-22 A. De Bonis